# Package 'Prostar'

October 16, 2019

Type Package Title Provides a GUI for DAPAR Version 1.16.10 Date 2019-10-09 Author Samuel Wieczorek [cre,aut], Florence Combes [aut], Thomas Burger [aut] Maintainer Samuel Wieczorek <samuel.wieczorek@cea.fr> Description This package provides a GUI interface for DAPAR. biocViews ImmunoOncology, MassSpectrometry, Normalization, Preprocessing, R.utils Proteomics,GO, GUI License Artistic-2.0 Depends  $R$  ( $>= 3.6$ ) Suggests BiocStyle, testthat **Imports** DAPAR ( $>= 1.16.11$ ), DAPARdata ( $>= 1.14.0$ ), rhandsontable, data.table, shinyjs, DT, shiny, shinyBS, shinyAce, highcharter, htmlwidgets, webshot, R.utils, shinythemes, XML,later, shinycssloaders, future, promises, colourpicker, BiocManager, shinyjqui,shinyTree, shinyWidgets NeedsCompilation no RoxygenNote 6.0.1 git\_url https://git.bioconductor.org/packages/Prostar git\_branch RELEASE\_3\_9 git\_last\_commit 6a36b38 git\_last\_commit\_date 2019-10-09 Date/Publication 2019-10-15

# R topics documented:

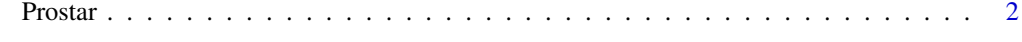

**Index** [3](#page-2-0)

<span id="page-1-0"></span>Prostar *Prostar*

## Description

Prostar : a GUI for DAPAR

## Usage

Prostar()

#### Value

A new window in the default internet browser

#### Author(s)

Samuel Wieczorek

## Examples

if(interactive()) {Prostar()}

# <span id="page-2-0"></span>Index

Prostar, [2](#page-1-0)